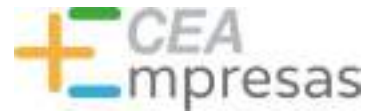

### Aplicaciones del Visual Thinking para empresas y emprendedores

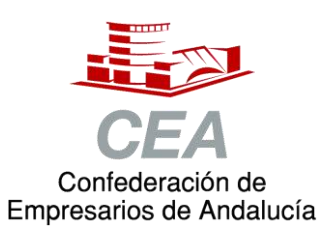

Financiado por:

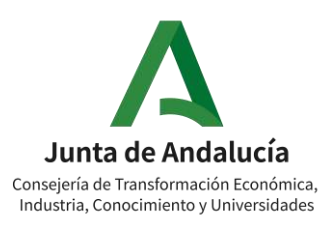

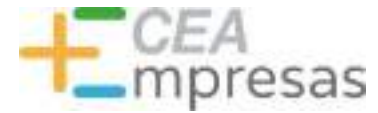

### Fernando de los Ríos

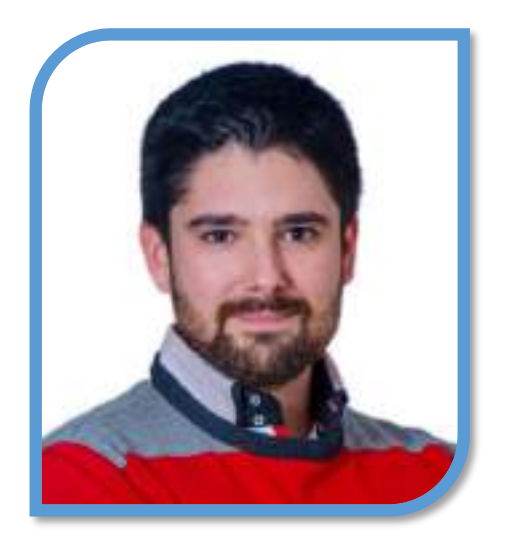

Licenciado en Periodismo y MBA especializado en marketing y reputación corporativa.

Co-fundador de Klimway, consultoría estratégica en proyectos de transformación digital.

Ayudo a organizaciones y profesionales a adaptarse al entorno digital para ser más productivos y eficientes.

**in.** [linkedin.com/in/fernandodelosrios](https://www.linkedin.com/in/fernandodelosrios/)

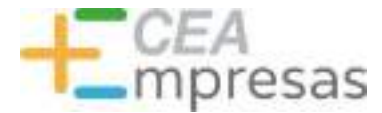

### Qué vamos a ver

- 1. Qué es Visual Thinking
- 2. Cuáles son sus ventajas
- 3. Cómo usarlo en la empresa
- 4. Con qué técnicas combinarlo
- 5. Herramientas y aplicaciones útiles

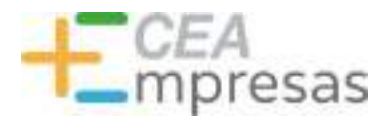

### Qué es Visual Thinking

Técnica que usa procesos visuales para transmitir información.

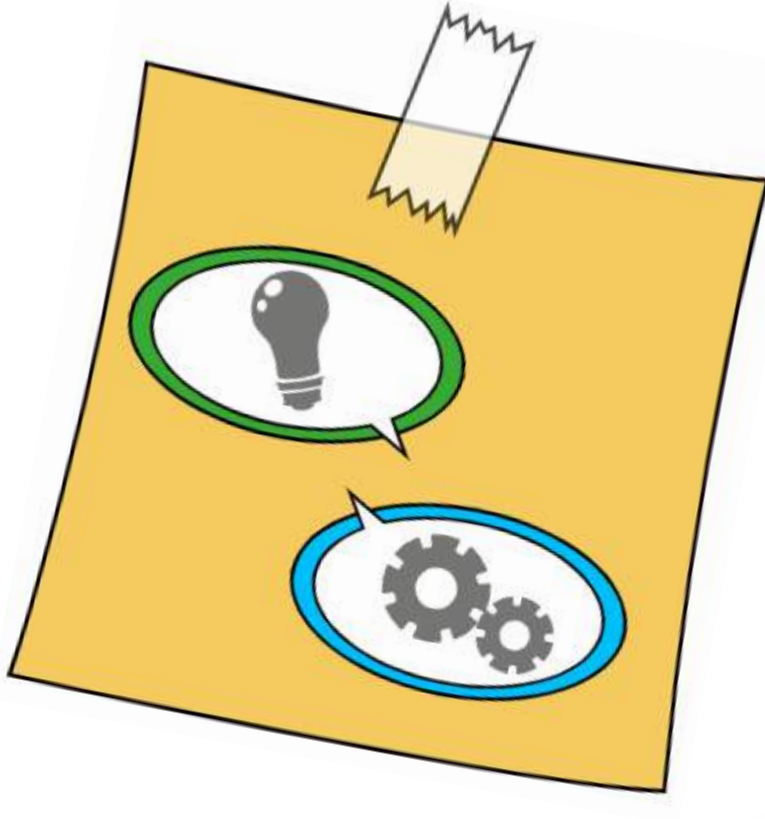

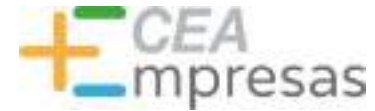

## Qué es Visual Thinking

Combina el uso de elementos gráficos con textos sencillos y breves.

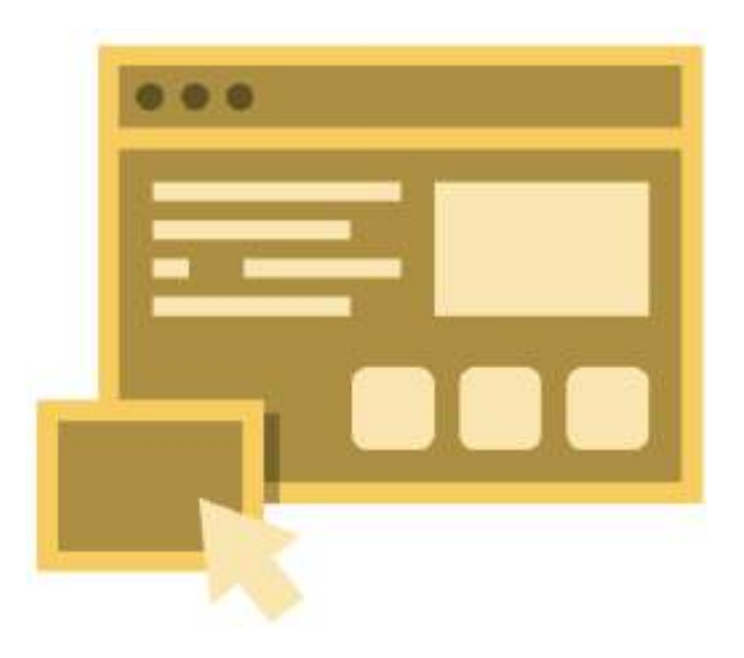

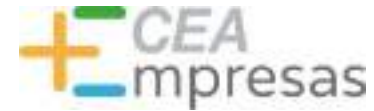

## Qué es Visual Thinking

### Rudolf Arnheim, en 1969, publica "Visual Thinking". Pero su origen es muy anterior...

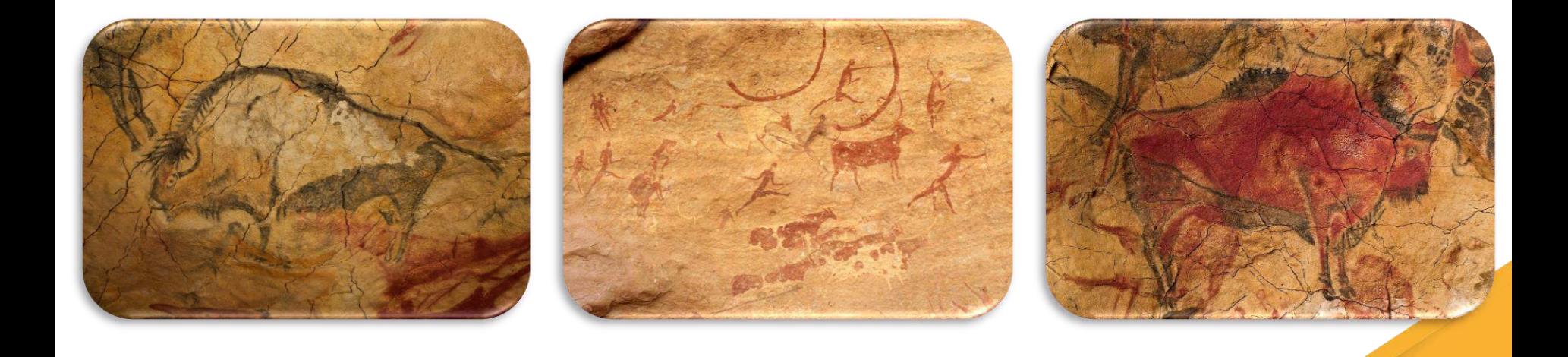

Imágenes: Wlkipedia

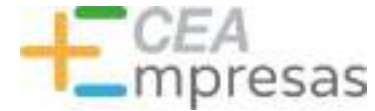

### Qué es Visual Thinking

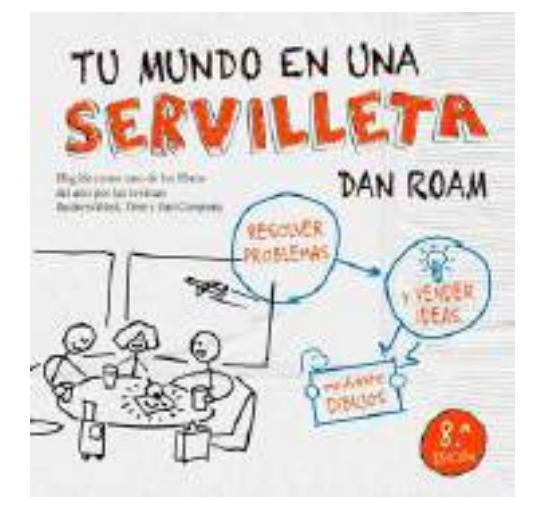

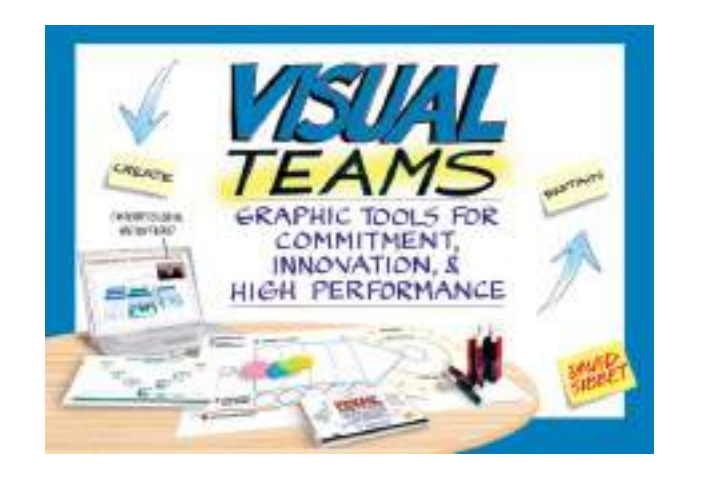

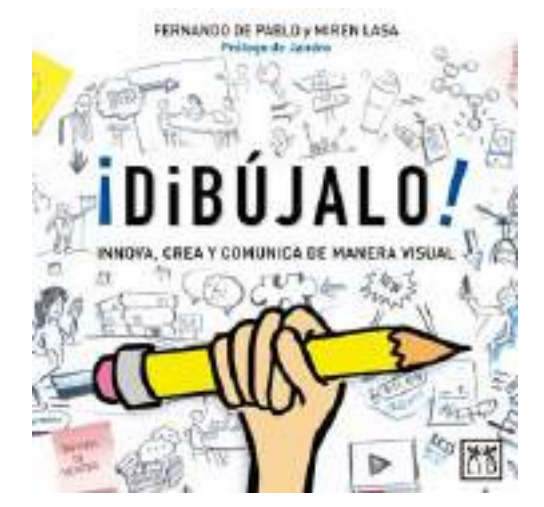

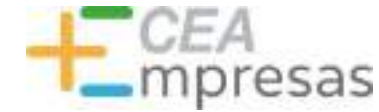

### Qué es Visual Thinking

### FIGURAS BÁSICAS

La más simple

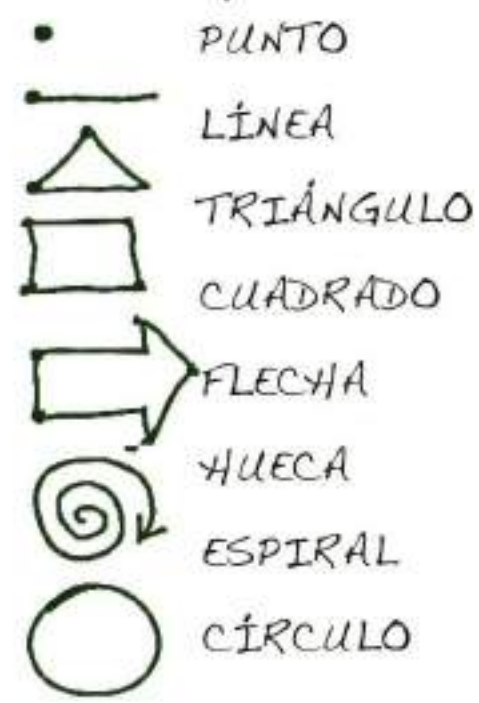

DEO-GRAFIAS

Simbolos de ideas o conceptos

Idea genial  $-Q$  $\sum_{m}^{117}$  / Inspiración Dinero Amor Conflicto

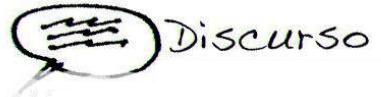

PICTO-GRAFIAS

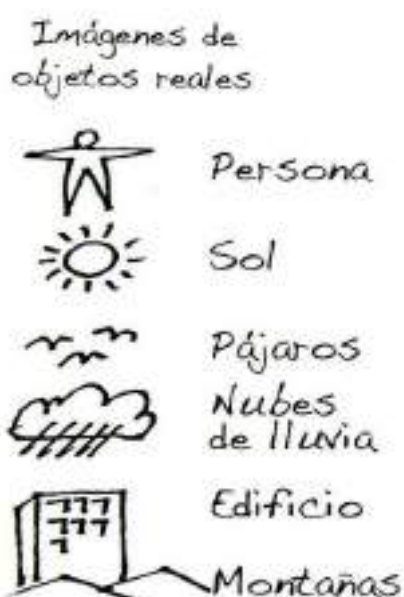

Fornento de la Cultura Emprendedora

Fuente: ¿Qué es Visual Thinking y cómo puedes usarlo?

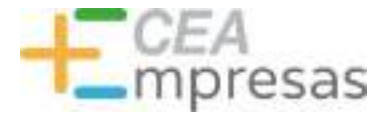

### Qué es Visual Thinking

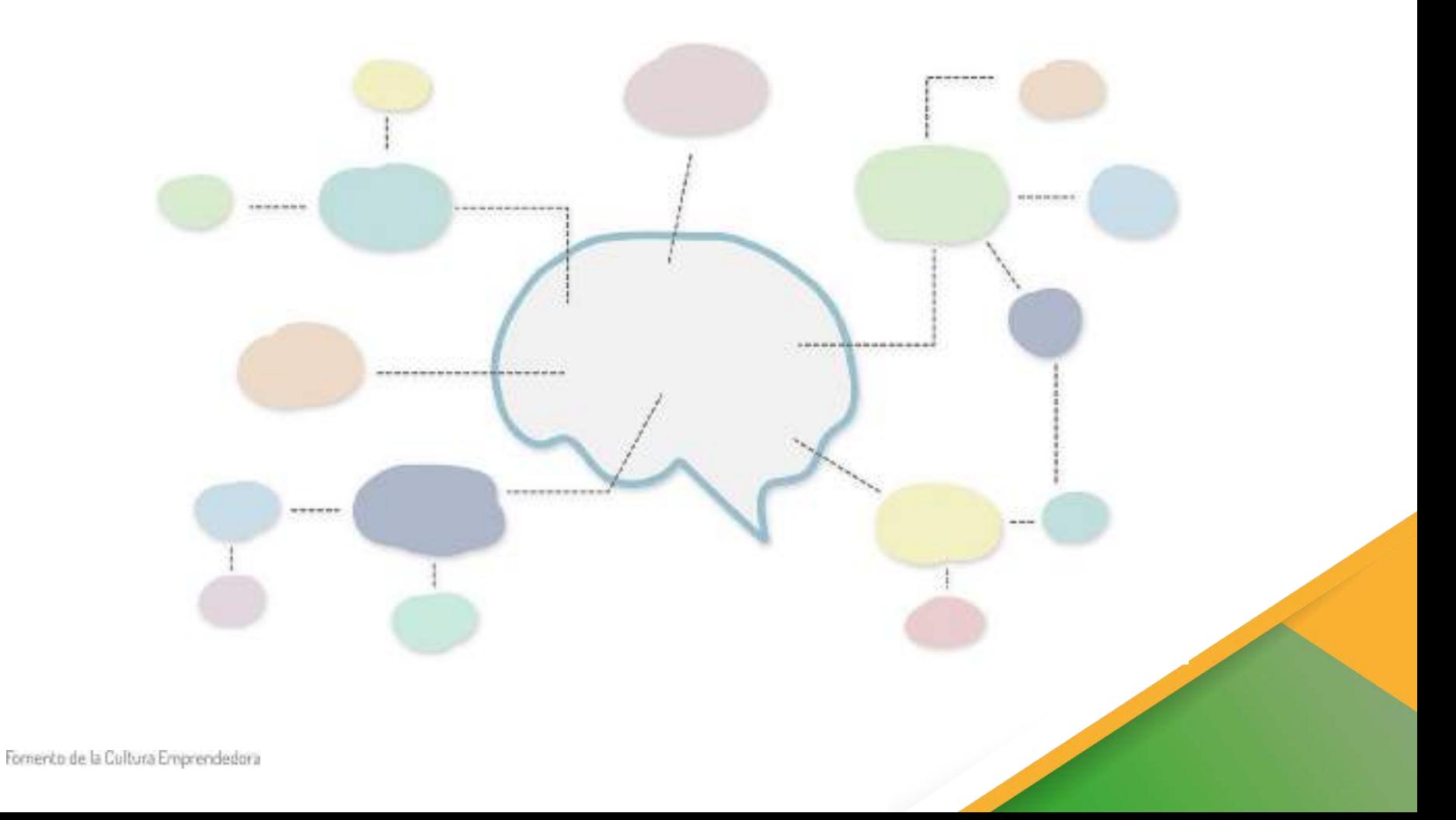

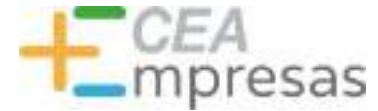

### Qué es Visual Thinking

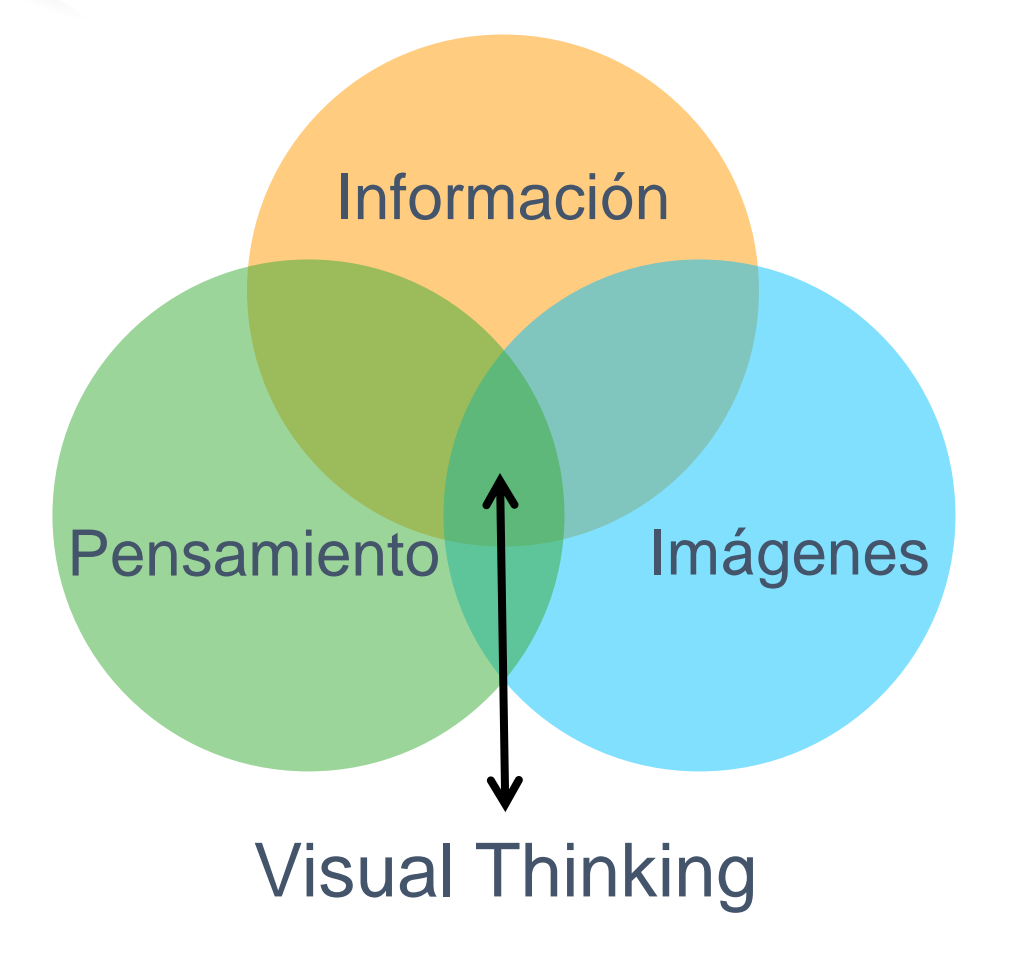

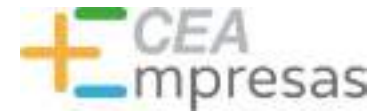

## Ventajas del Visual Thinking

### Ordena las **ideas**

### Facilita los **procesos**

### Refuerza la **innovación**

### Mejora la **memorización**

### Globaliza la **comunicación**

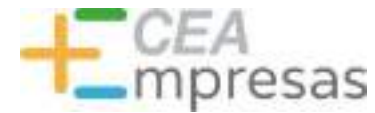

### Para qué usarlo en la empresa

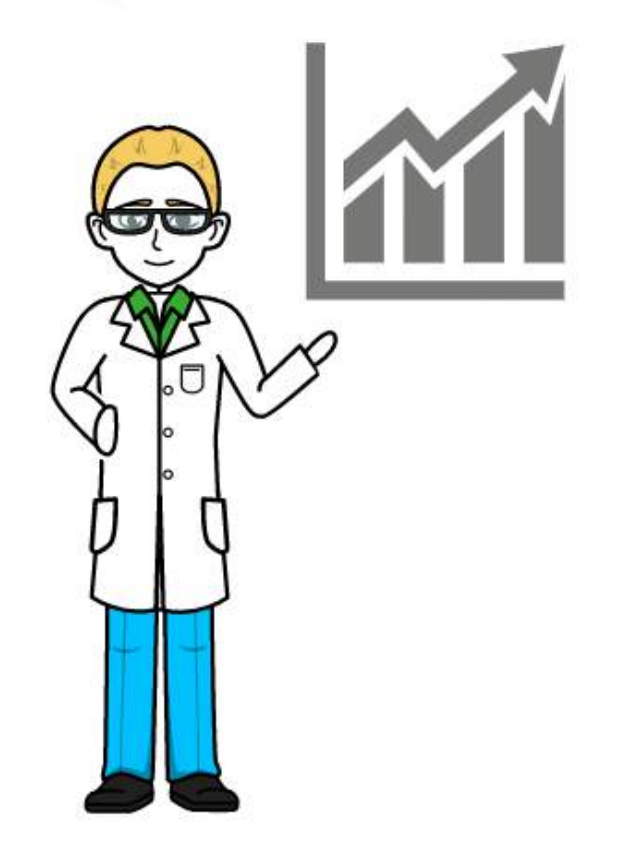

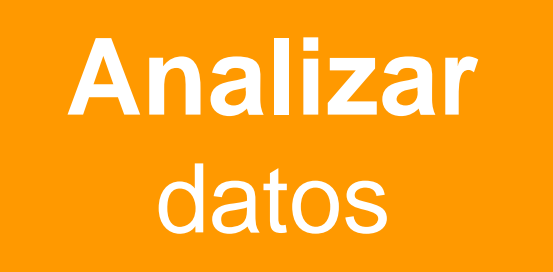

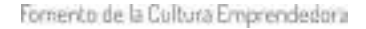

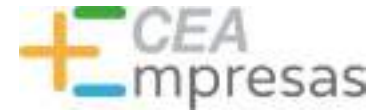

### Para qué usarlo en la empresa

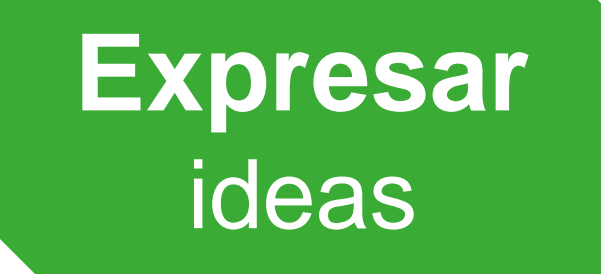

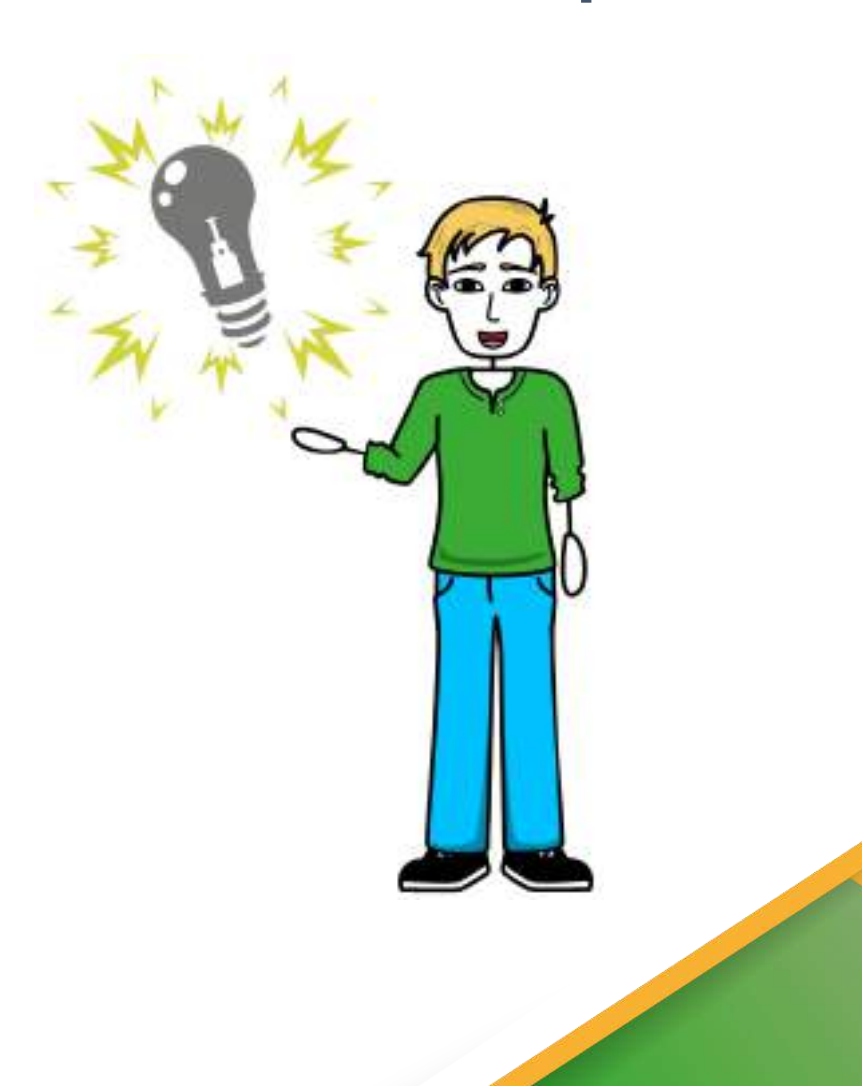

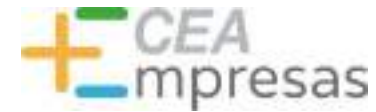

### Para qué usarlo en la empresa

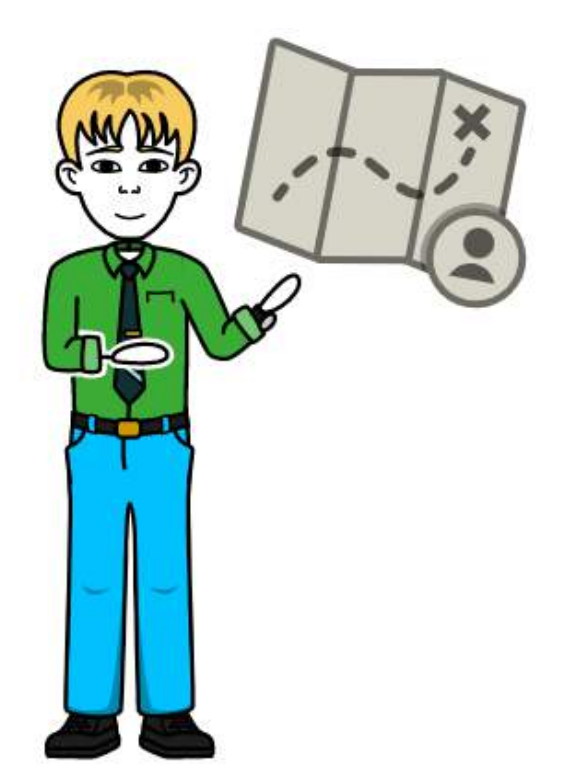

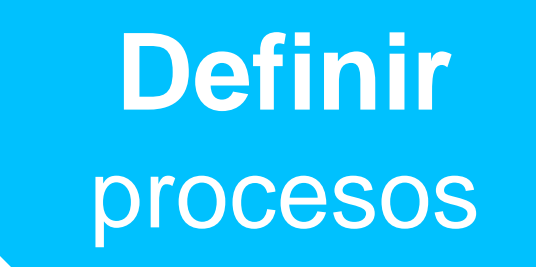

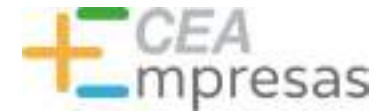

### Para qué usarlo en la empresa

### **Explicar**  conceptos

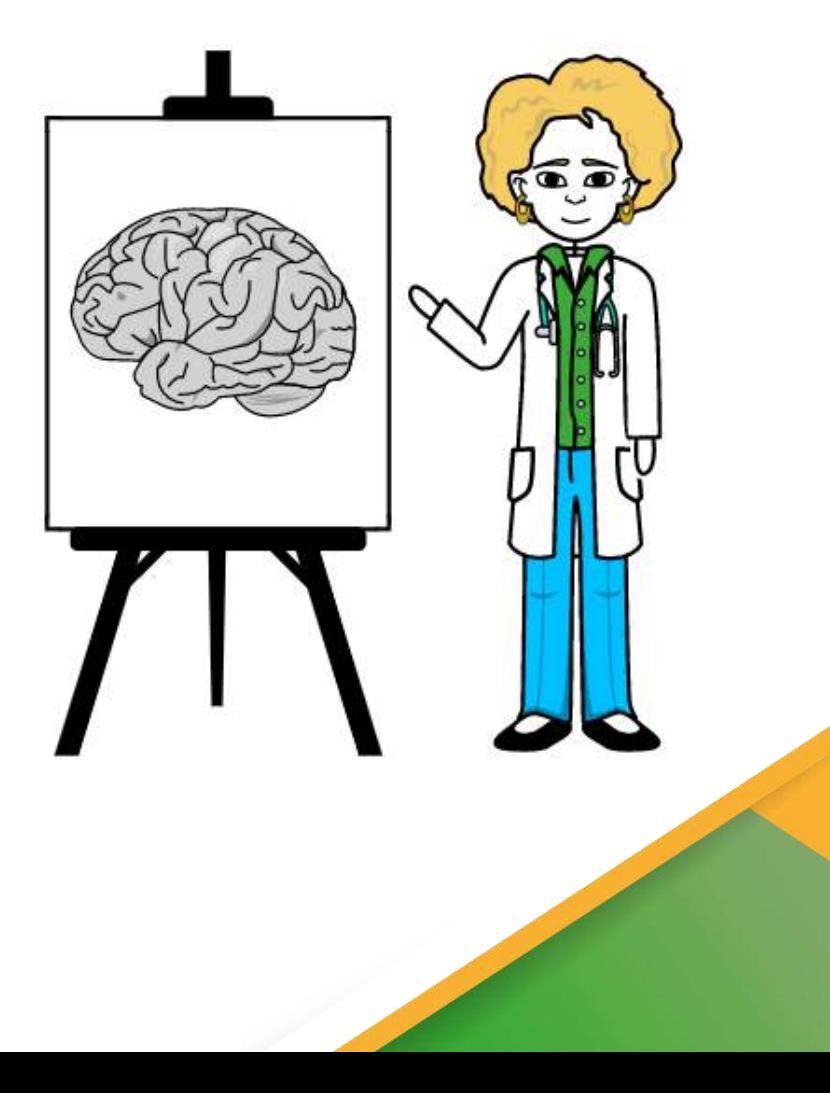

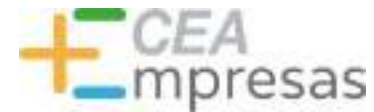

### Para qué usarlo en la empresa

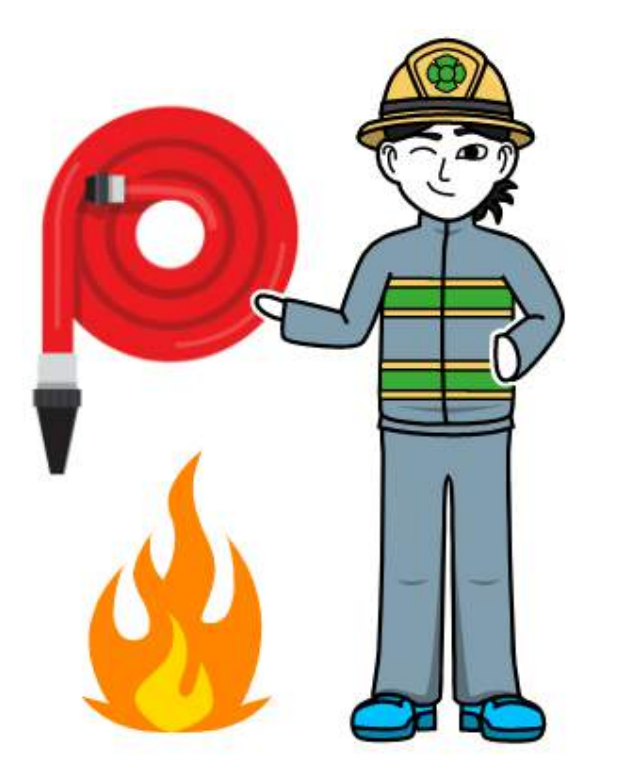

### **Solucionar**  problemas

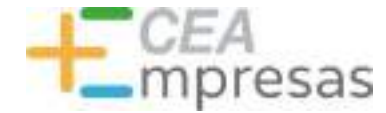

### Qué forma darle

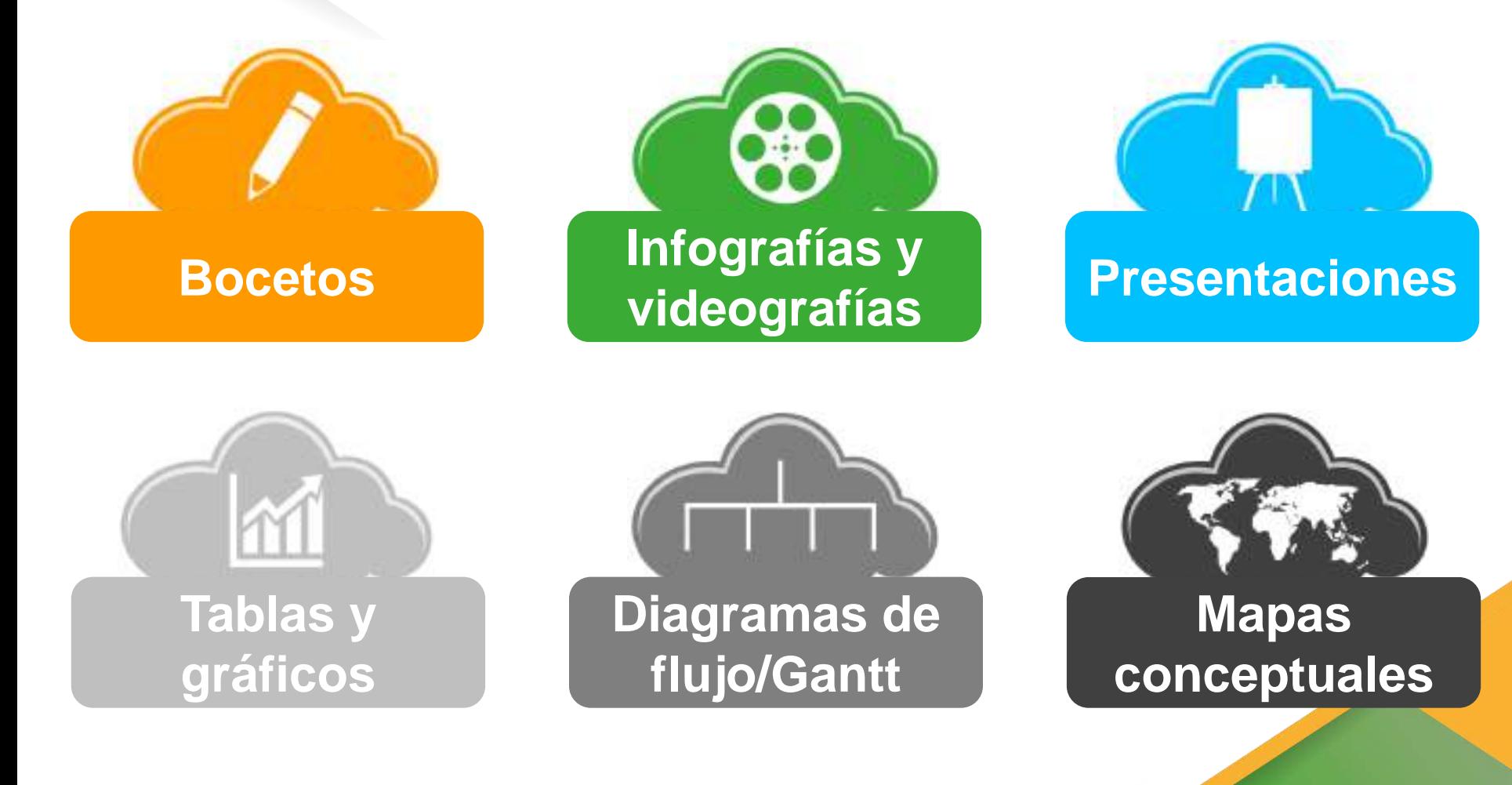

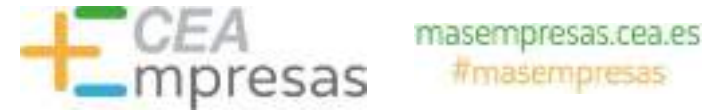

## Algunos ejemplos

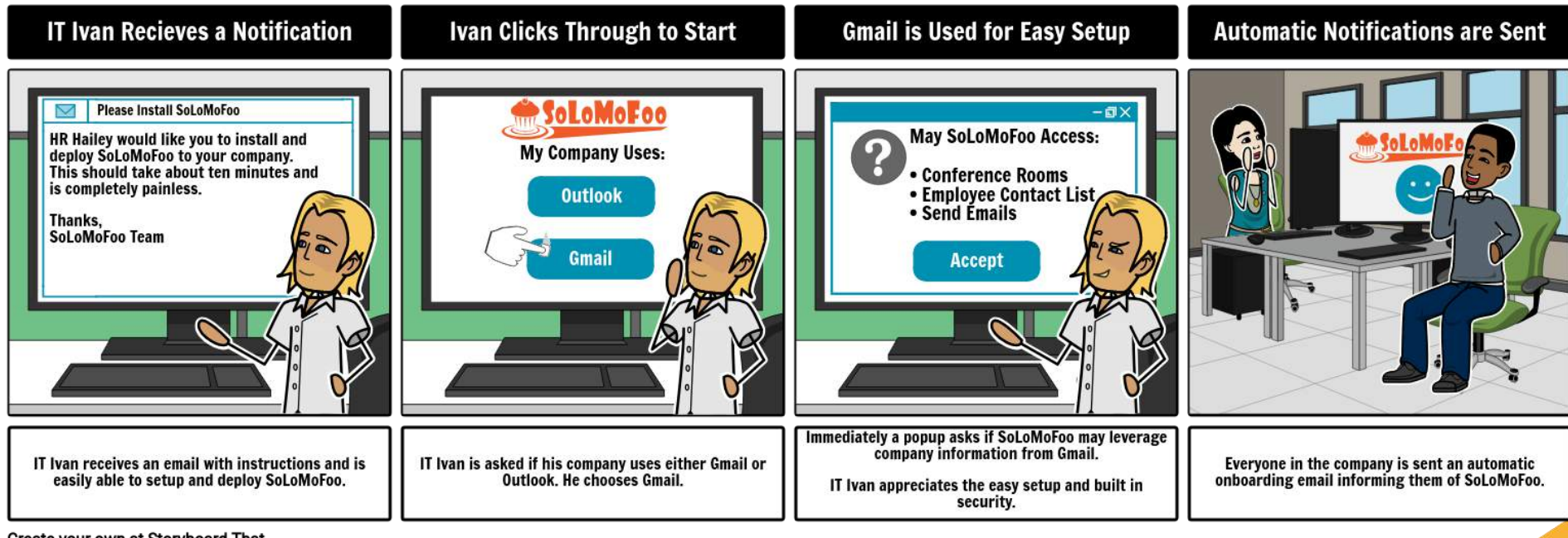

Create your own at Storyboard That

Fuente: [StoryboardThat](https://www.storyboardthat.com/articles/b/customer-journey-mapping)

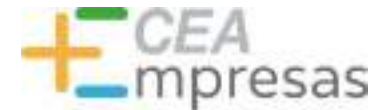

## Algunos ejemplos

### **Productos de BASF en los hospitales**

### BASE dona 150 **Botkrass del Stamentos a Sicricris** para imprimir 5,000 vitieras en España, Este distributor, impulsor del Portal 3D Covists, he restricts of materially follow assytacts a lowimpressives voluntarios registrados, que producen bio milacania de protección.

### Suela de calzado de seguridad

DASE survivism eleterate de pollumbro (PIS y antiumtero termediation (TPM pero la fabricación) de sia susista de cascados el ticados por siguipos. medicine, bombeniny an Lerona de separatel.<br>Estas abbienas en labraca por la gran embot.<br>Igenus, duranibled y restriencia

### Aislamiento térmico en edificios

Elastoport on un sistema de secure Hada skips kniterio utilizado en la construcción<br>Jé estillariza con su gran<br>construcción substraints Mirráco: Se fabrica en DASF en Rusi Barcelona

### **Lacempress** Europerfil ha (All pado) of sixterna Electoper® para la producción de paneles stindwich que se han empleado. en la constaucción y alabamiento de una. nave para almacenar madicementos en

Fabricación de equipos de protección

Ultrafase es un theresi la sin pública<br>Véxasio es un reprezion 20 que se<br>Anti-africacio en la lateración de milecarea protections panel fracquisies de centros iniciliation, novidericina y<br>composition important

**Desinfectantes** 

Protectal<sup>w</sup> KP ex und die ice ingredientes principales<br>para la elaboración de<br>desir fectarios de menos y sigerficies.

**BASE** ha donado 11 tor-studios da bidioget a fistintos hospitales de ataluna y Centravia fanchs, La fábrica de BASE en Zona Franca ha modificado su proceso productiva para dedicarse e la stringción de esta producto.

### Desinfectantes de equipos médicos

BASE hidrica and multitudion ingredientes utilizados en dentificatunium en itado el mundia compression dento en la parte<br>Protecto<sup>9</sup>, Lisa de mita<br>protecto<sup>9</sup>, Lisa de mita<br>protecto<sup>9</sup>, GA que<br>te dista en la desiriección de oquipes medicos y soperficies.

### Refrigeradores de laboratorio

Il Mastoport Hawter utricado en la producción<br>neligaradores de limitos de sargre, canatriadores de reboverains, when clean, Su<br>capacitat do ablantento<br>térrico es ideal para panantinar al òprima consumo enterprése en estas auxinitat. eléctricos. Se fabrica en EASF<br>en Rusi (Barcelona).

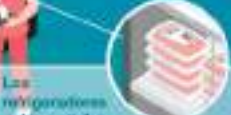

ad homestial on mempana an IFEMA (Madrid) han sids tabelsdos con Elactopse" H de BASS, La<br>ampresa Elfecté, fabricante de refrigeradores comenciales<br>para supermentados y banes.<br>he desicodo un ênes de procludation is fabricar eleroal ningerations de laboratoria.

Las

### Fuente: BASF España

Barcelona,

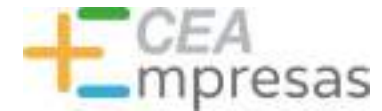

# Algunos ejemplos

### **LAS 6M SIEMPRE EN MENTE**

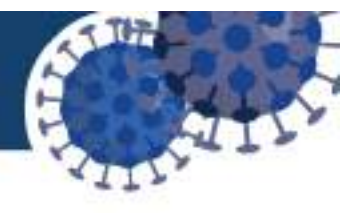

ascarilla (úsala cubriendo nariz, boca y barbilla)

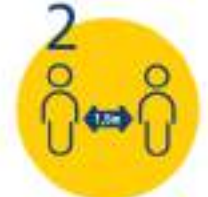

letros (al menos 1,5m) entre personas)

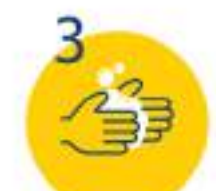

anos (lavado frecuente de manos)

enos contactos y en una burbuja estable

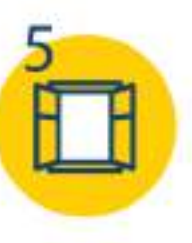

ás ventilacion (actividades al aire libre y ventanas abiertas)

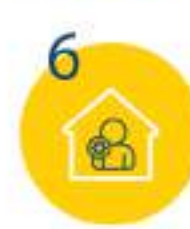

e quedo en casa con sintomas o diagnóstico de COVID, si soy contacto o espero resultados

17 februro 2021 Consulta fuentes oficiales para informarte: www.mscbs.gob.es esanidadgob

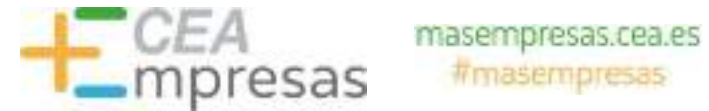

## Algunos ejemplos

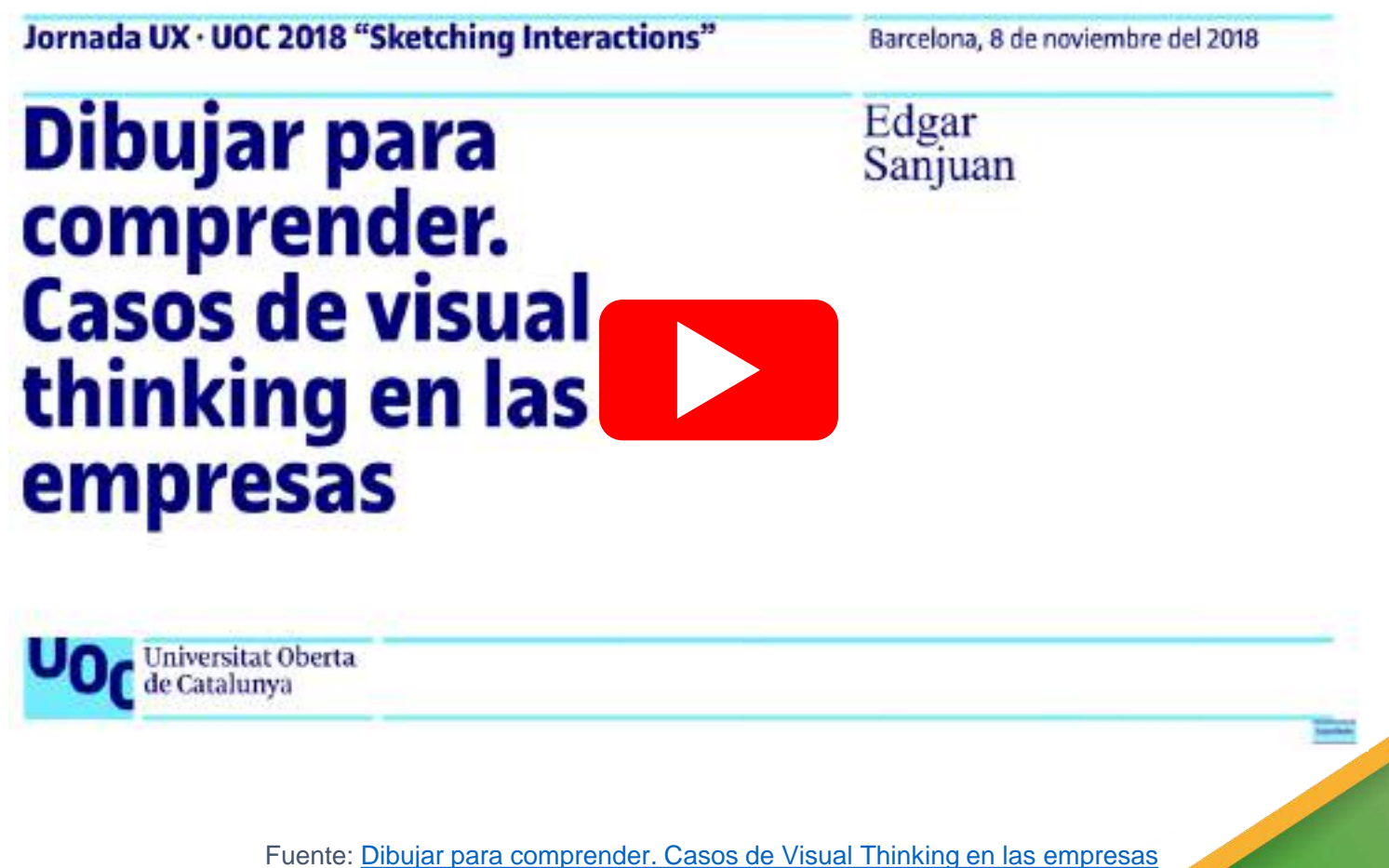

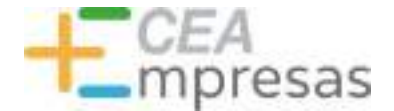

### Algunos ejemplos

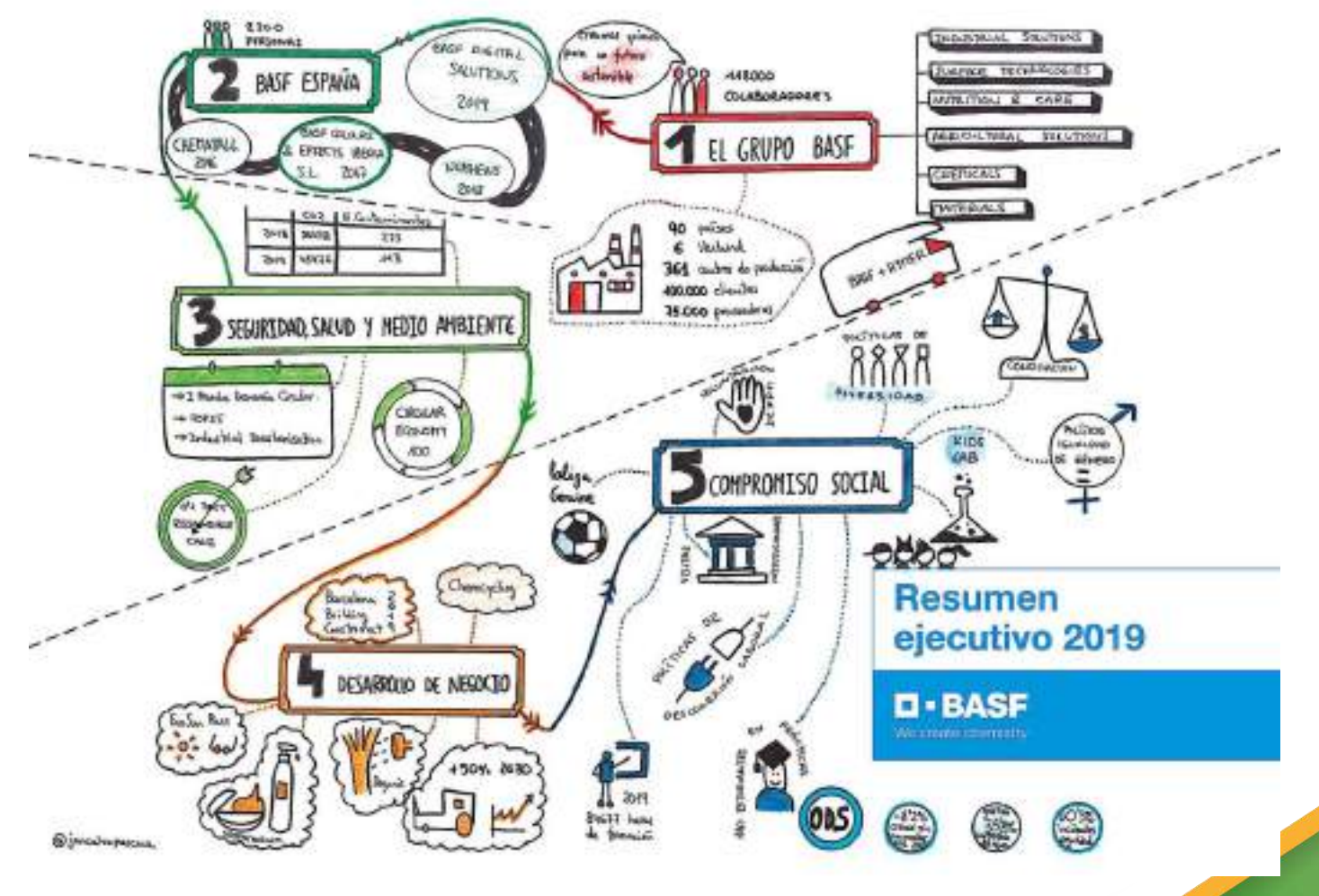

Fuente: [Jon Calvo](https://www.instagram.com/joncalvopascua/)

![](_page_22_Picture_0.jpeg)

## Algunos ejemplos

![](_page_22_Figure_3.jpeg)

Fuente: [Claire Holgate](https://www.claireholgate.co.uk/digital-sketchnotes)

![](_page_23_Picture_0.jpeg)

## Algunos ejemplos

![](_page_23_Figure_3.jpeg)

![](_page_24_Picture_0.jpeg)

### Algunos ejemplos

![](_page_24_Figure_3.jpeg)

![](_page_25_Picture_0.jpeg)

### Algunos ejemplos

![](_page_25_Figure_2.jpeg)

Fuente: [MindMeister](https://www.mindmeister.com/es/marketing-mind-mapping)

![](_page_26_Picture_0.jpeg)

## Algunos ejemplos

![](_page_26_Figure_3.jpeg)

![](_page_27_Picture_0.jpeg)

### Dónde plasmarlo

![](_page_27_Figure_3.jpeg)

![](_page_28_Picture_0.jpeg)

## Con qué combinarlo

![](_page_28_Figure_3.jpeg)

![](_page_29_Picture_0.jpeg)

### Moving Motivators

![](_page_29_Figure_3.jpeg)

Fuente: [Management 3.0](https://management30.com/practice/moving-motivators/) – Moving Motivators

![](_page_30_Picture_0.jpeg)

### Personal Maps

![](_page_30_Figure_3.jpeg)

Fuente: [Management 3.0](https://management30.com/practice/personal-maps/) – Personal Maps

![](_page_31_Picture_0.jpeg)

### **Business Model Canvas**

![](_page_31_Figure_3.jpeg)

Fuente: Innokabi - Business Model Canvas

![](_page_32_Picture_0.jpeg)

### **Lean Canvas**

![](_page_32_Figure_3.jpeg)

Fuente: Innokabi - Lean Canvas

![](_page_33_Picture_0.jpeg)

### Mapas de empatía

![](_page_33_Figure_3.jpeg)

Fuente: Ana Ivars – [Mapas de empatía](https://anaivars.com/mapa-de-empatia/)

![](_page_34_Picture_0.jpeg)

### Roadmaps

![](_page_34_Figure_3.jpeg)

Fuente: Truenode - Roadmaps

![](_page_35_Picture_0.jpeg)

### Kanban

![](_page_35_Picture_3.jpeg)

![](_page_36_Picture_0.jpeg)

### Gamificación

![](_page_36_Picture_3.jpeg)

![](_page_36_Picture_4.jpeg)

Fuente: [Prisma](https://beprisma.com/tienes-un-catalogo-de-productos-inmenso-tus-comerciales-pueden-interiorizarlo-con-un-juego/)

![](_page_37_Picture_0.jpeg)

### Herramientas de Visual Thinking

![](_page_37_Picture_3.jpeg)

![](_page_37_Figure_4.jpeg)

![](_page_37_Picture_5.jpeg)

![](_page_37_Picture_6.jpeg)

![](_page_37_Picture_7.jpeg)

![](_page_37_Picture_8.jpeg)

![](_page_37_Picture_9.jpeg)

![](_page_37_Picture_10.jpeg)

![](_page_37_Picture_11.jpeg)

![](_page_38_Picture_0.jpeg)

## **Apps de Visual Thinking**

![](_page_38_Picture_3.jpeg)

### **Tayasui Sketches**

Beautiful drawing tools Tayasui.com

#58 in Graphics & Design \*\*\*\*\* 48-ISK Raings

Free - Offers ti-App Purchases

![](_page_38_Picture_8.jpeg)

### Mind Map Maker - Mindomo

Expert Software Applications Srl Diseñado para (Pad)

**REART ATVISINGENCE** 

Gratis - Ofrece compras dentm de la app

![](_page_38_Picture_13.jpeg)

### Noteshelf - Notes, Annotations Note-taking & Annotate PDF Fluid Touch Pte. Ltd.

#123 in Productivity **RAAAR** 4.1+40ERalings \$9.99

![](_page_38_Picture_16.jpeg)

### **Inkflow Visual Notebook**

Journal. Sketchnotes, Todos.

Orayon, LLC Designed for IPad

**WEBER 25x15KNeiser** 

Free - Offers In-App Purchases

### Información y Consultas en **masempresas.cea.es**

![](_page_39_Picture_1.jpeg)

![](_page_39_Picture_2.jpeg)

# **Gracias**

![](_page_39_Figure_4.jpeg)